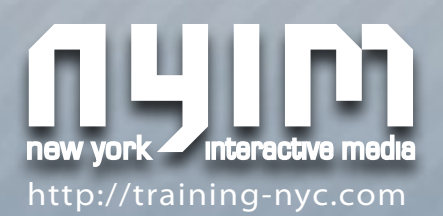

# **Adobe® Photoshop® CS6 Keyboard Shortcuts**

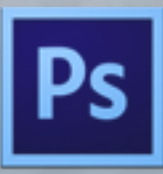

#### **Photoshop Preferences**> General... \_\_\_\_\_\_\_\_\_\_\_\_\_\_\_\_\_\_\_\_\_\_\_\_\_\_\_\_\_\_\_\_\_ Cmd+K Hide Photoshop Hide Others\_\_\_\_\_\_\_\_\_\_\_\_\_\_\_\_\_\_\_\_\_\_\_\_\_\_\_Opt+Cmd+H Quit Photoshop

#### **File**

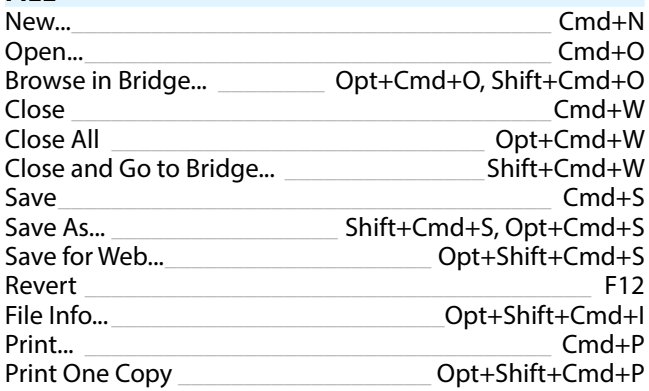

### **Edit**

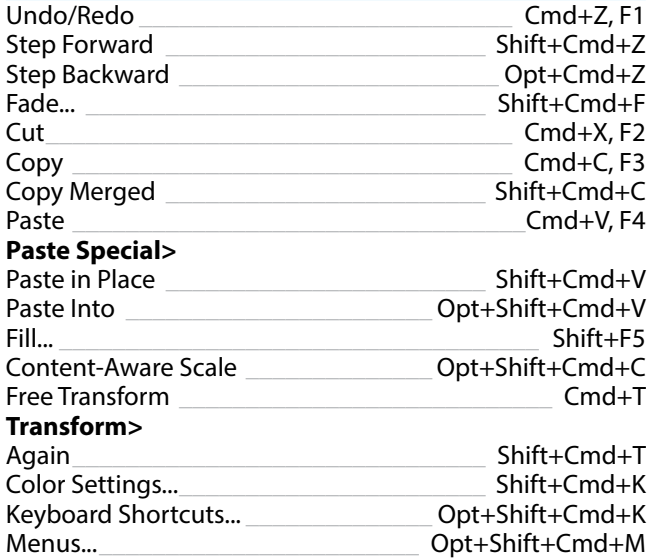

#### **Image**

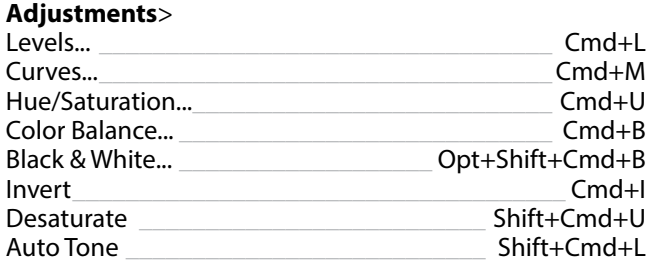

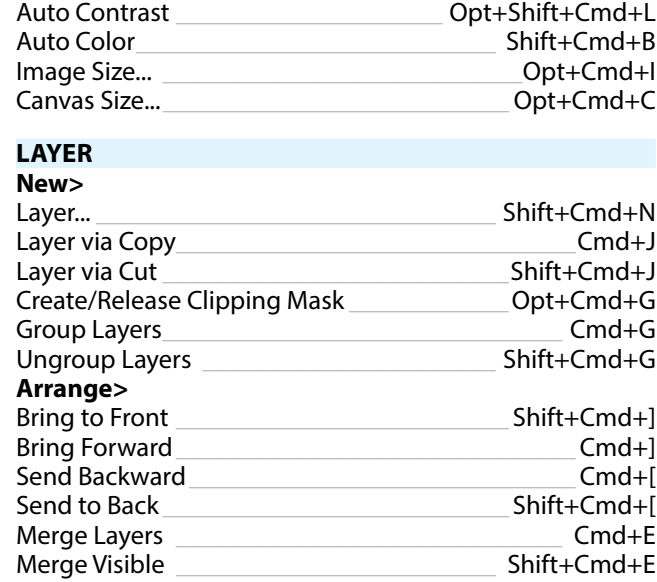

#### **Select**

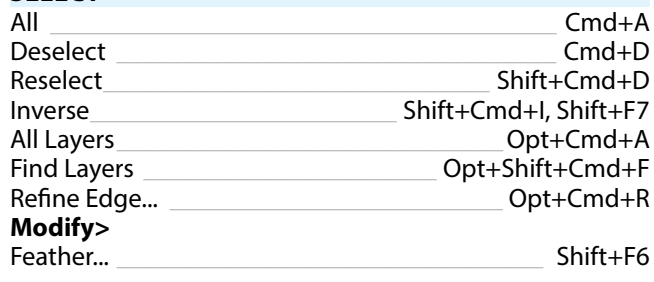

### **Filter**

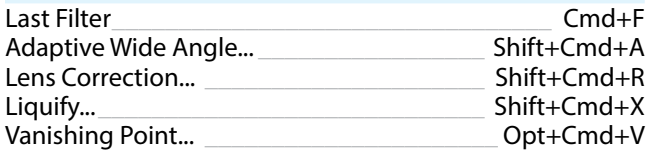

## **3D**

## **Show/Hide Polygons>**

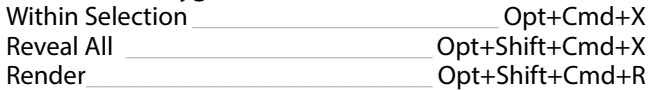

# **View**

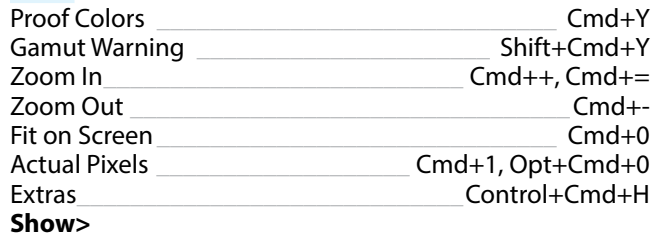

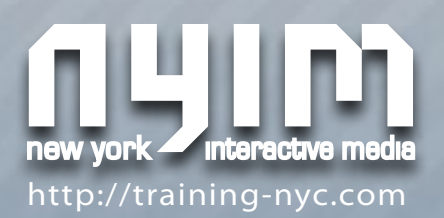

# **Adobe® Photosho p® C S6 Keybo ard Short cuts**

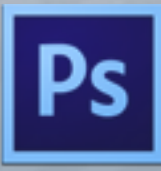

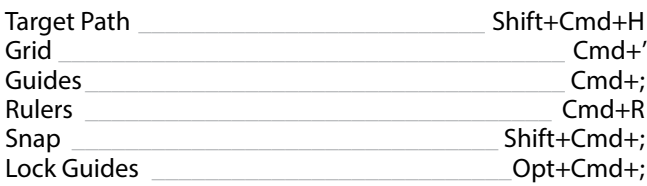

## **Window**

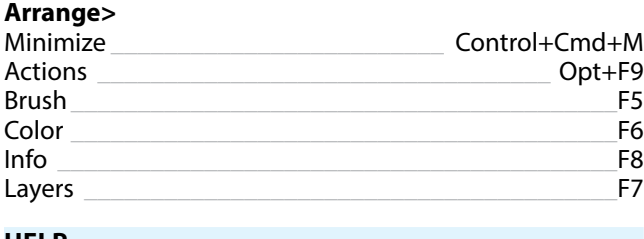

#### **Help**

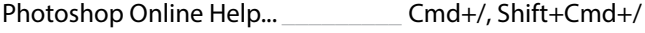

#### **Panel Menus**

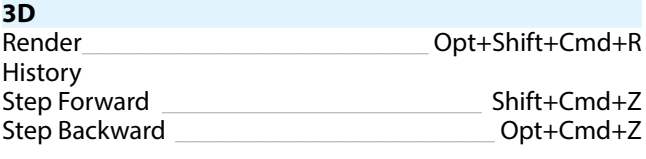

## **Layers**

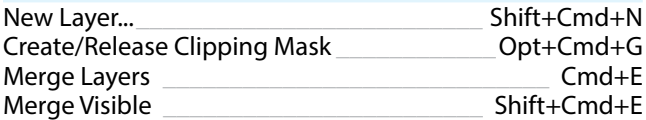

## **Tools**

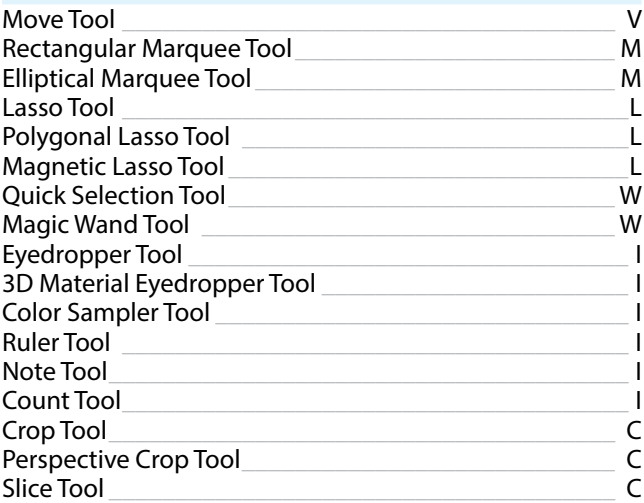

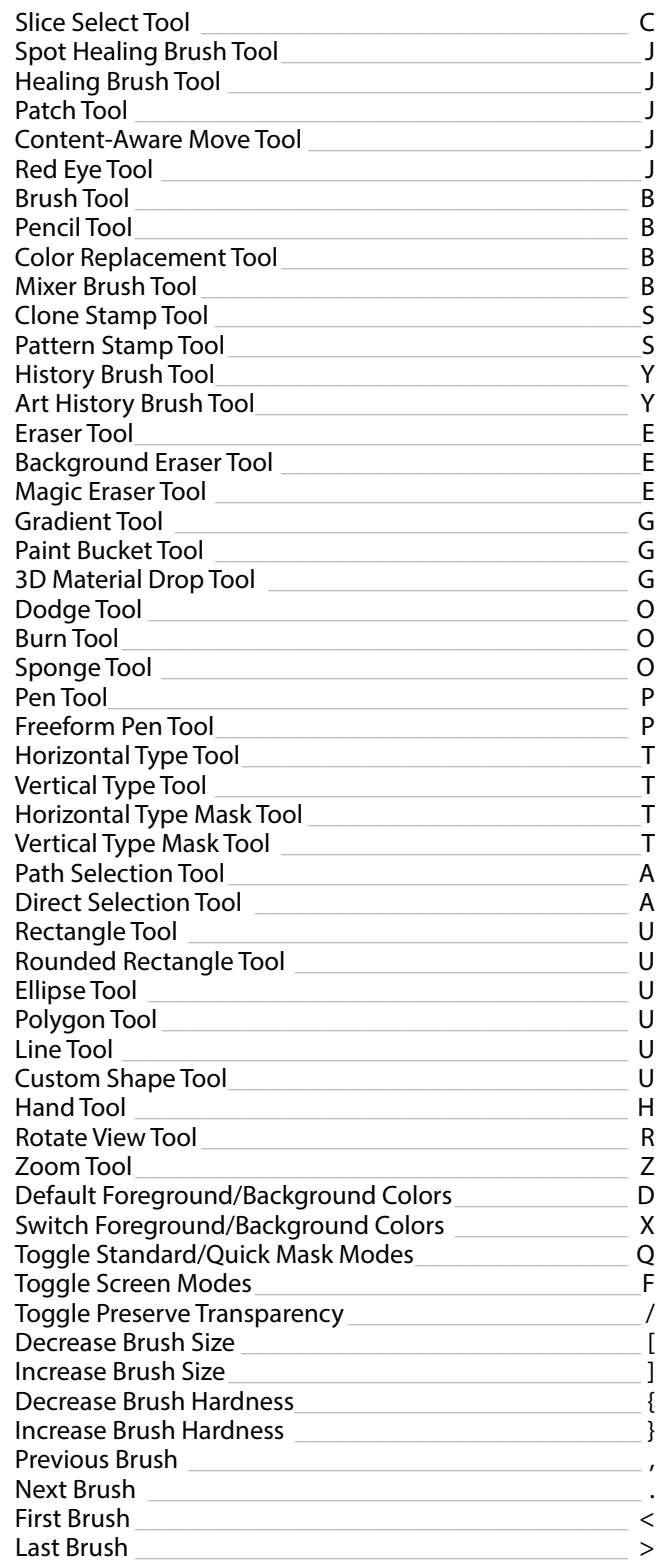